תאריך עדכון 11.03.2024

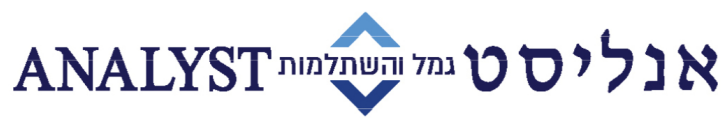

ניהול השקעות מאז 1985

## **עמיתי 'חבר' הנחיות הפקדה בקופת גמל להשקעה**

לקוחות יקרים,

אנו מודים לכם שבחרתם באנליסט לניהול כספי קופת הגמל להשקעה שלכם. כעת, תוכלו לבחור גם את אופן הפקדת הכספים בחשבון שפתחתם.

## **מעוניינים לבצע העברה בנקאית לחשבונכם?**

להלן חשבונות העו"ש של מסלולי קופת הגמל להשקעה שלנו. נא בצעו העברה בנקאית לפי מסלול ההשקעה בו בחרתם בתהליך ההצטרפות:

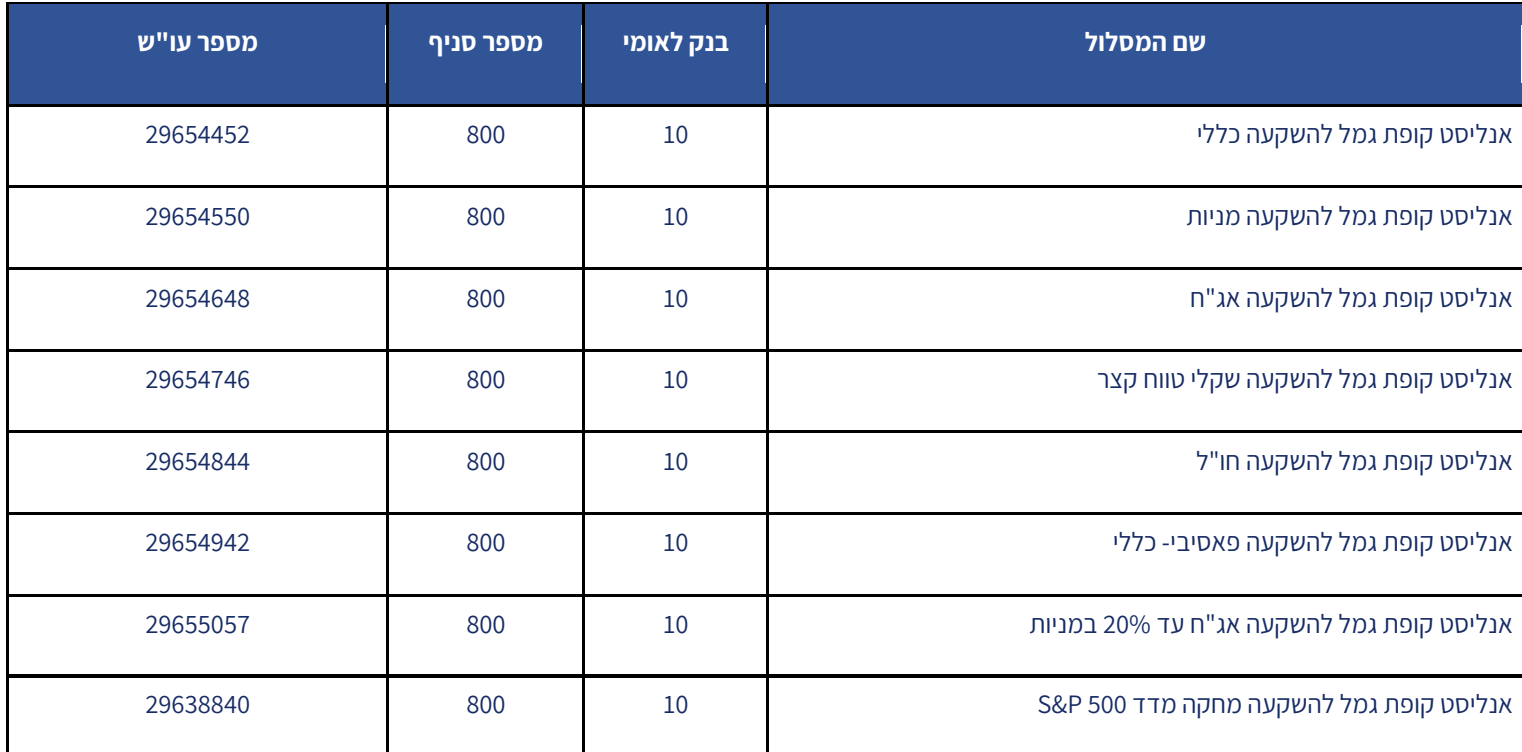

**חשוב מאוד:** על מנת שנוכל לשייך את ה[הפקדה לחשבונכם עליכם להעביר ל](mailto:hafkadot@analyst.co.il)נו אסמכתא על ביצוע ההעברה יחד עם צילום המחאה או אישור על ניהול חשבון בנק לכתובת הדוא"ל: **[il.co.analyst@gvia](mailto:gvia@analyst.co.il)**

שימו לב, ככל שבחרתם לבצע הפקדה במספר מסלולי השקעה שונים – יש לבצע העברה בנקאית של מלוא סכום ההפקדה למסלול השקעה אחד בלבד ואנו נחלק אותו לפי בחירתכם בטופס ההצטרפות.

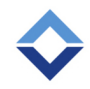

אנליסט קופות גמל בע"מ. מגדל אלרוב, שדרות רוטשילד 46, ת"א 688312 Analyst Provident Funds Ltd. Alrov Tower, 46 Rothschild Blvd. Tel Aviv 6688312 www.analyst.co.il | Gemel@analyst.co.il [n] | 03.7147143 [9] | 03.7147177 [U]

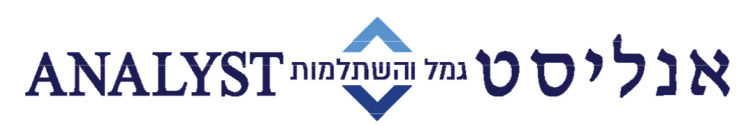

ניהול השקעות מאז 1985

## **מעוניינים לבצע הפקדה חודשית באמצעות הרשאה לחיוב חשבון?**

לנוחותך, מצ"ב קישור לסרטון הדרכה להקמת הרשאה לחיוב חשבון: **[לחץ כאן.](https://youtu.be/XAUJVsAGSX4)**

א. כנסו לאתר האינטרנט של הבנק שלכם ובחרו באפשרות "הקמת הרשאה לחיוב חשבון" שנמצאת תחת לשונית "עו"ש".

ב. עליכם לבחור את קוד המוסד של אנליסט גמל להשקעה שהינו .07143 לעיתים, בעת הקמת ההרשאה, תתבקשו גם לציין מס' מזהה לקוח (זהו מס' ת.ז. של[כם\) או את שם המוטב \(אנליסט קופו](mailto:hafkadot@analyst.co.il)ת גמל).

ג. לאחר שההרשאה אושרה באתר הבנק, נא הדפיסו/צלמו את פלט ההרשאה ושלחו אותו יחד עם צילום המחאה או אישור על ניהול חשבון לכתובת הדוא"ל **[il.co.analyst@gvia](mailto:gvia@analyst.co.il)**

ד. חשוב שתציינו בגוף המייל את מס' תעודת הזהות שלכם וכן, תאריך וסכום לחיוב החודשי המבוקש .

לשימת לבכם, סך כל ההפקדות השנתיות בכל קופות הגמל להשקעה בכל החברות המנהלות, לכל חוסך, בשנת 2024 מוגבל לסכום של 79,005 .₪

לפרטים נוספים תוכלו לפנות גם למוקד אנליסט לעמיתי 'חבר' בטלפון 9801\* בשעות הפעילות בימים א'-ה' בשעות 09:00-17:00

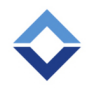

אנליסט קופות גמל בע"מ. מגדל אלרוב, שדרות רוטשילד 46, ת"א 688312 Analyst Provident Funds Ltd. Alrov Tower, 46 Rothschild Blvd. Tel Aviv 6688312 www.analyst.co.il | Gemel@analyst.co.il [n] | 03.7147143 [9] | 03.7147177 [U]